GlobusWorld 2024 Research Automation with Globus Flows

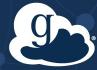

Ada Nikolaidis ada@globus.org

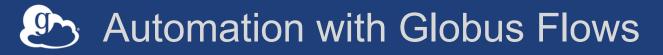

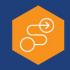

### • Intro

- What is it?
- Key concepts
- How to use flows
- Dive Deeper
  - Automating Instrument Data at Scale (tomorrow)
  - Q&A
  - Office Hours

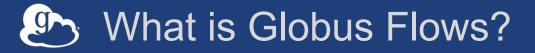

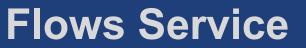

- A platform for managed, secure, reliable task orchestration
- Create, share, and run "flows"

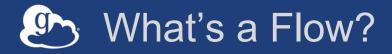

### A sequence of steps...

- Hosted
- Reusable
- Flexible
- Shareable

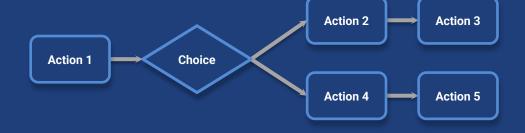

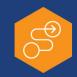

### How Do You Use a Flow?

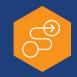

### Each time a flow is started, it's called a *run*

- Start from Web App, CLI, Python SDK, API
- Provide input
- Performs a series of actions with that input
- Manage the run (evaluate, share)

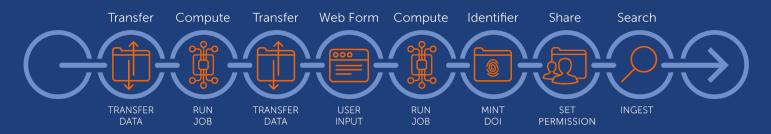

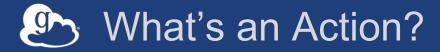

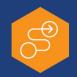

### An action is a special type of state

- AWS Step Functions
- "States Language"
- Basic states like "Wait", "Pass", "Choice"

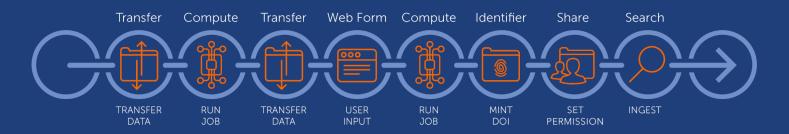

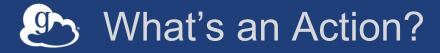

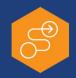

### ...So what's an *action*?

- Operations you can perform on other resources and services
- Managed interactions
  - Authenticate, authorize, validate, store, auto-retry

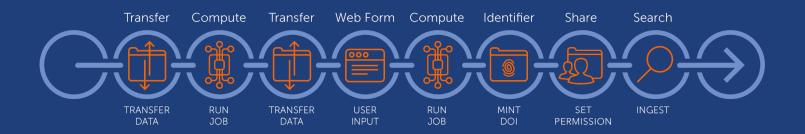

### Globus-Provided Actions

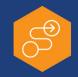

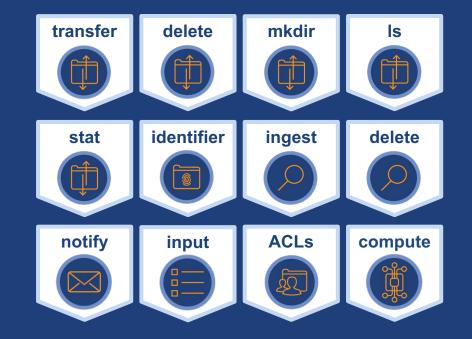

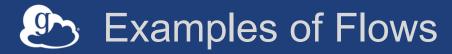

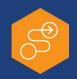

### Two Stage Globus Transfer

- Transfer to temp location, then transfer to final destination
- Move (Copy and Delete)
  - Transfer to a destination and delete files on the source
- Transfer and Set Permissions (coming soon)
  - Transfer to a destination and share with users and groups

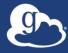

## Demo: Running flows

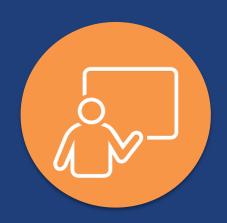

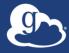

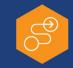

# What happens when you run a flow?

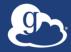

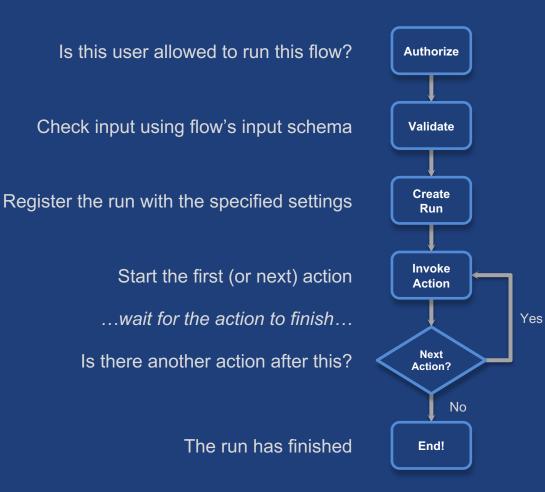

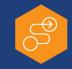

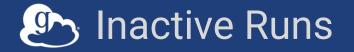

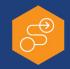

Most often: A mapped collection Notification: Runner receives an email To grant permission: "resume"

Tip #1: Resume with the same application that started the run

Tip #2: Use guest collections when possible

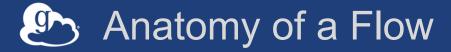

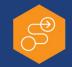

Definition Operations Transformations Conditions

Input Schema Data requirements Three key benefits: 1. Prevent errors 2. Guided input 3. Flow validation

### Anatomy of an Flow Definition

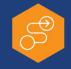

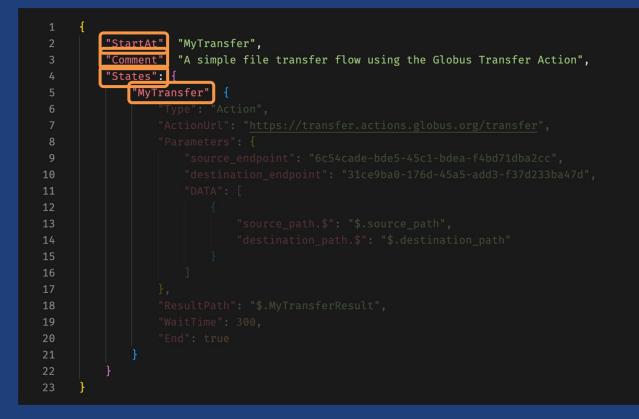

### Anatomy of an Action

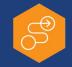

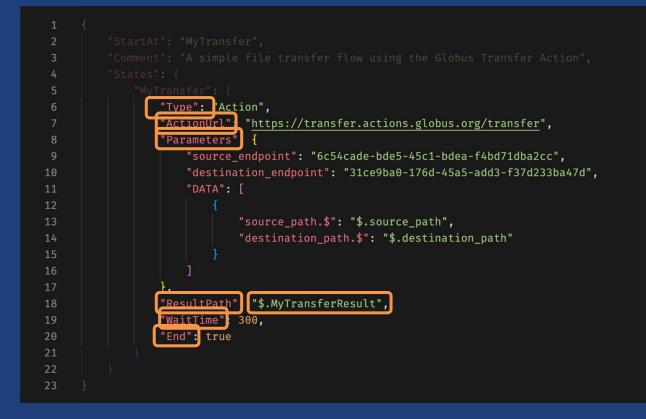

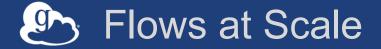

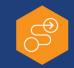

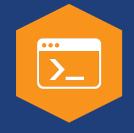

### **Command Line Interface**

Ad hoc scripting and integration

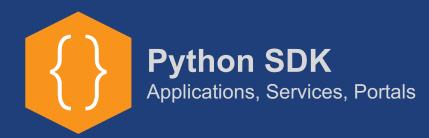

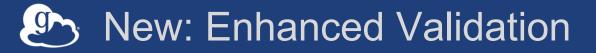

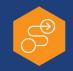

### **Enhanced Validation (Beta)**

- Available in: Globus CLI, Python SDK, API
- Catches errors that were previously impossible:
  - Invalid references to input
  - Invalid parameters to actions
  - Conflicts in state type

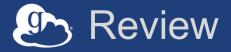

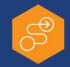

ConceptsRun<br/>Action<br/>Action Provider Flow

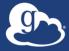

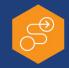

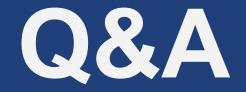

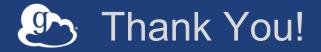

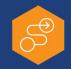

### Don't Forget...

- Advanced session: tomorrow
  - Automating Instrument Data at Scale
- Office Hours: today and tomorrow